# *Spss Training Manual*

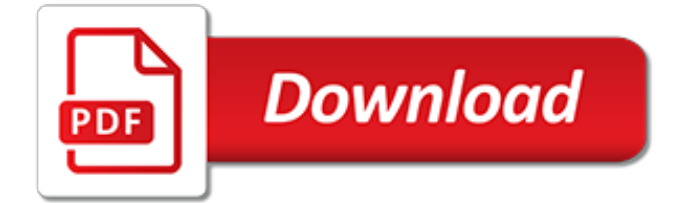

# **Spss Training Manual**

SPSS Base (Manual: SPSS Base 11.0 for Windows User's Guide): This provides methods for data description, simple inference for con-tinuous and categorical data and linear regression and is, therefore, sufficient to carry out the analyses in Chapters 2, 3, and 4. It also provides techniques for the analysis of multivariate data, specifically

# **A Handbook of Statistical Analyses using SPSS**

SPSS Basics Ø Tutorial 1: SPSS Windows There are six different windows that can be opened when using SPSS. The following will give a description of each of them. The Data Editor The Data Editor is a spreadsheet in which you define your variables and enter data. Each row corresponds to a case while each column represents a variable.

#### **SPSS Instruction Manual - University of West Georgia**

SPSS Training Manual - Free download as Word Doc (.doc), PDF File (.pdf), Text File (.txt) or read online for free. about spss

# **SPSS Training Manual | Spss (34 views) - Scribd**

SPSS Statistics can take data from almost any type of file and use them to generate tabulated reports, charts and plots of distributions and trends, descriptive statistics, and complex statistical analyses. This manual, the IBM SPSS Statistics 20 Core System User's Guide, documents the graphical user interface of SPSS Statistics.

# **IBM SPSS Statistics 20 Core System User's Guide**

SPSS Instruction Manual University of Waterloo Department of Statistics and Actuarial Science September 1, 1998. 2 ... At this point, all data files to be used in this manual should be in the directory ~/SPSS. If you are accessing SPSS from your Polaris account, you would look under the P: drive to find this ...

# **SPSS Instruction Manual - Vrije Universiteit Brussel**

Examples using the statistical procedures found in SPSS Statistics Base 17.0 are provided in the Help system, installed with the software. In addition, beneath the menus and dialog boxes, SPSS Statistics uses a command language. ... Training Seminars SPSS Inc. provides both public and onsite training seminars. All seminars feature hands-on ...

#### **SPSS Statistics Base 17.0 User's Guide - Harvard University**

SPSS Step-by-Step 3 Table of Contents 1 SPSS Step-by-Step 5 Introduction 5 Installing the Data 6 Installing files from the Internet 6 Installing files from the diskette 6 Introducing the interface 6 The data view 7 The variable view 7 The output view 7 The draft view 10 The syntax view 10 What the heck is a crosstab? 12 2 Entering and modifying data 13

# **SPSS Step-by-Step Tutorial: Part 1 - DataStep**

DataStep's free SPSS training tutorials and statistical selection guide are provided as part of our commitment to the education and research communities. The tutorials and statistical selection guide were originally developed as part of SPSS training sessions for a class in resarch methods in social work at California State University, Sacramento.

# **DataStep Development: Free SPSS Training Tutorials and ...**

SPSS Beginners Tutorials. Quickly master SPSS by learning it the right way. Follow along with our examples on downloadable practice data files.

#### **SPSS Tutorials - The Ultimate Beginners Guide**

Here are a sample of SPSS class reviews from past students that have attended our SPSS training courses. Get up to speed in SPSS quickly and easily in this two-day course. The course guides you through the fundamentals of using SPSS for typical data analysis process.

# **Introduction to SPSS Course - Computer Software Training**

The SPSS Video Manual is the first multimedia training manual on the planet! It has the best of both worlds. It contains detailed information on statistical procedures including what they are and when to use them.

#### **SPSSVideoTutor - SPSS Video Manual**

Click on the SPSS icon: - a small window opens, giving you several choices: Run a tutorial, Type in data …or opening existing SPSS files. If it is the first time you have run SPSS, it is likely you are not working on an SPSS file yet (!), it is then easier to close the window and to go to the file menu (top left of

# **Babraham Bioinformatics**

IBM SPSS Statistics 22 Core System User's Guide. Note Before using this information and the product it supports, read the information in "Notices" on page 265. Product Information This edition applies to version 22, release 0, modification 0 of IBM SPSS Statistics and to all subsequent releases and

# **IBM SPSS Statistics 22 Core System User's Guide**

Certstaffix® Training offers SPSS classes for the Manchester, NH area - 3 Executive Park Drive - Review courses, attendance options and prices. Our courses are taught by live instructors with hands-on exercises. Attend from your home/work or one of our computer labs.

#### **SPSS Training Manchester, NH / SPSS Classes**

Preface The IBM SPSS Statistics 21 Brief Guide provides a set of tutorials designed to acquaint you with the various components of IBM® SPSS® Statistics. This guide is intended for use with all operating system versions of the software, including: Windows, Macintosh, and Linux.

#### **IBM SPSS Statistics 21 Brief Guide - University of Sussex**

Manual -en español- IBM SPSS Statistics Base Strength Training Manual Transmission Diagnostic And Statistical Manual Of Mental D Weight Training Dog Training Spss A Manual For Writers Of Research Papers Mental Training Animal Training

# **SPSS Training Manual - Documents - docgo.net**

This video provides an introduction to SPSS/PASW. It shows how to navigate between Data View and Variable View, and shows how to modify properties of variables. Category

# **SPSS for Beginners 1: Introduction**

Handling statistical data is an essential part of psychological research. However, many people find the idea of using statistics, and especially statistical software packages, extremely daunting. This free course, Getting started with SPSS, takes a step-by-step approach to statistics software through seven interactive activities.

# **Getting started with SPSS - OpenLearn - Open University ...**

SPSS training is available from lynda.com. Learn from in-depth SPSS tutorials, from beginner basics to advanced techniques, with SPSS taught by industry experts. SPSS training is available from lynda.com. Lynda.com is now LinkedIn Learning! To access Lynda.com courses again, please join LinkedIn Learning.

# **SPSS - Online Courses, Classes, Training, Tutorials on Lynda**

IBM Analytics Learning Services links the expert consulting offered by the IBM Analytics Services, experienced IBM Coaches, in depth learning content developed by IBM and IBM's expanded network of IBM Global Training Providers to provide your developers, users and team with the right learning at the right time to accelerate your success with IBM Analytics Solutions.

[toyota 3b engine repair manual](http://karthiks.in/toyota_3b_engine_repair_manual.pdf), [ford focus shop manual,](http://karthiks.in/ford_focus_shop_manual.pdf) [dsm manuale diagnostico e statistico dei disturbi mentali](http://karthiks.in/dsm_manuale_diagnostico_e_statistico_dei_disturbi_mentali.pdf) , [colchester student 2500 manual,](http://karthiks.in/colchester_student_2500_manual.pdf) [general chemistry lab manual solutions ebbing gammon,](http://karthiks.in/general_chemistry_lab_manual_solutions_ebbing_gammon.pdf) [haynes workshop](http://karthiks.in/haynes_workshop_manual_volvo_s70_diesel.pdf) [manual volvo s70 diesel](http://karthiks.in/haynes_workshop_manual_volvo_s70_diesel.pdf), [stihl ms 180 c repair manual,](http://karthiks.in/stihl_ms_180_c_repair_manual.pdf) [training guide for autocad](http://karthiks.in/training_guide_for_autocad.pdf), [castelgarden x1 manual,](http://karthiks.in/castelgarden_x1_manual.pdf) [football camp training program from the soccer italian style coaches](http://karthiks.in/football_camp_training_program_from_the_soccer_italian_style_coaches.pdf), [steel design segui solution manual,](http://karthiks.in/steel_design_segui_solution_manual.pdf) [heil](http://karthiks.in/heil_furnace_service_manuals.pdf) [furnace service manuals,](http://karthiks.in/heil_furnace_service_manuals.pdf) [fda investigations operations manual,](http://karthiks.in/fda_investigations_operations_manual.pdf) [bcf ultrasound z6vet user manual](http://karthiks.in/bcf_ultrasound_z6vet_user_manual.pdf), [mercruiser](http://karthiks.in/mercruiser_manual_release.pdf) [manual release,](http://karthiks.in/mercruiser_manual_release.pdf) [volvo penta aq130d manual](http://karthiks.in/volvo_penta_aq130d_manual.pdf), [notfall–manual siebte ausgabe](http://karthiks.in/notfall_manual_siebte_ausgabe.pdf), [manual honda 40hp 4 stroke 2007,](http://karthiks.in/manual_honda_40hp_4_stroke_2007.pdf) [john deere lawn mower manuals 757,](http://karthiks.in/john_deere_lawn_mower_manuals_757.pdf) [xr 400 motard manual,](http://karthiks.in/xr_400_motard_manual.pdf) [toyota prado 2005 service manual,](http://karthiks.in/toyota_prado_2005_service_manual.pdf) [h177 hyster](http://karthiks.in/h177_hyster_manual.pdf) [manual](http://karthiks.in/h177_hyster_manual.pdf), [manuals for 1989 mazda b2200](http://karthiks.in/manuals_for_1989_mazda_b2200.pdf), [kubota g1800 manual 1998](http://karthiks.in/kubota_g1800_manual_1998.pdf), [instructor solution manual for foundations](http://karthiks.in/instructor_solution_manual_for_foundations_of_astrophysics.pdf) [of astrophysics](http://karthiks.in/instructor_solution_manual_for_foundations_of_astrophysics.pdf), [mitsubishi canter workshop manual fe7 143,](http://karthiks.in/mitsubishi_canter_workshop_manual_fe7_143.pdf) [dinesh 11 class biology lab manual,](http://karthiks.in/dinesh_11_class_biology_lab_manual.pdf) [nissan g11](http://karthiks.in/nissan_g11_owners_manual.pdf) [owners manual](http://karthiks.in/nissan_g11_owners_manual.pdf), [honda activa 2012 manual](http://karthiks.in/honda_activa_2012_manual.pdf), [new holland service manuals 1010 stackliner,](http://karthiks.in/new_holland_service_manuals_1010_stackliner.pdf) [instructor s manual for](http://karthiks.in/instructor_s_manual_for_clinical_pharmacology_and_nursing_management.pdf) [clinical pharmacology and nursing management](http://karthiks.in/instructor_s_manual_for_clinical_pharmacology_and_nursing_management.pdf)